*Time Value of Money Formulas...* 1/20

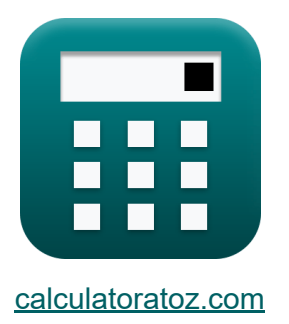

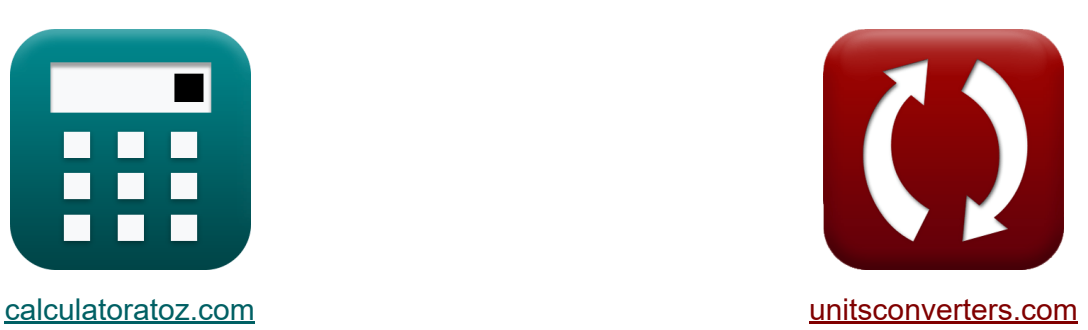

# **La valeur temporelle de l'argent Formules**

[calculatrices](https://www.calculatoratoz.com/fr) ! Exemples! **[conversions](https://www.unitsconverters.com/fr) !** 

Exemples!

Signet **[calculatoratoz.com](https://www.calculatoratoz.com/fr)**, **[unitsconverters.com](https://www.unitsconverters.com/fr)**

Couverture la plus large des calculatrices et croissantes - **30 000+ calculatrices !**

Calculer avec une unité différente pour chaque variable - **Dans la conversion d'unité intégrée !**

La plus large collection de mesures et d'unités - **250+ Mesures !**

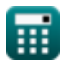

#### N'hésitez pas à PARTAGER ce document avec vos amis !

*[Veuillez laisser vos commentaires ici...](https://docs.google.com/forms/d/e/1FAIpQLSf4b4wDgl-KBPJGChMJCxFlqrHvFdmw4Z8WHDP7MoWEdk8QOw/viewform?usp=pp_url&entry.1491156970=La%20valeur%20temporelle%20de%20l%27argent%20Formules)*

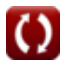

# **Liste de 43 La valeur temporelle de l'argent Formules**

# **La valeur temporelle de l'argent**

1) Doubler le temps C  
\n**ix** DT = log 10 
$$
\frac{2}{\log 10} \left(1 + \frac{\%RoR}{100}\right)
$$
  
\n  
\n**ex** 15.7473 = log 10  $\frac{2}{\log 10} \left(1 + \frac{4.5}{100}\right)$   
\n  
\n2) Doubler le temps (compoundage continuum) C  
\n  
\n**ix** DT<sub>CC</sub> =  $\frac{\ln(2)}{\frac{\%RoR}{100}}$   
\n  
\n**ix** 15.40327Year =  $\frac{\ln(2)}{\frac{4.5}{100}}$   
\n  
\n**ix** DT<sub>SI</sub> =  $\frac{100}{\frac{\%}{\%1}}$   
\n  
\n**ix** DT<sub>SI</sub> =  $\frac{100}{\frac{\%}{\%1}}$   
\n  
\n**ix** DT<sub>SI</sub> =  $\frac{100}{\frac{\%}{\%1}}$ 

$$
\overline{\mathbb{H}}
$$

**ex** 14.28571Year =

100 7

*Time Value of Money Formulas...* 4/20

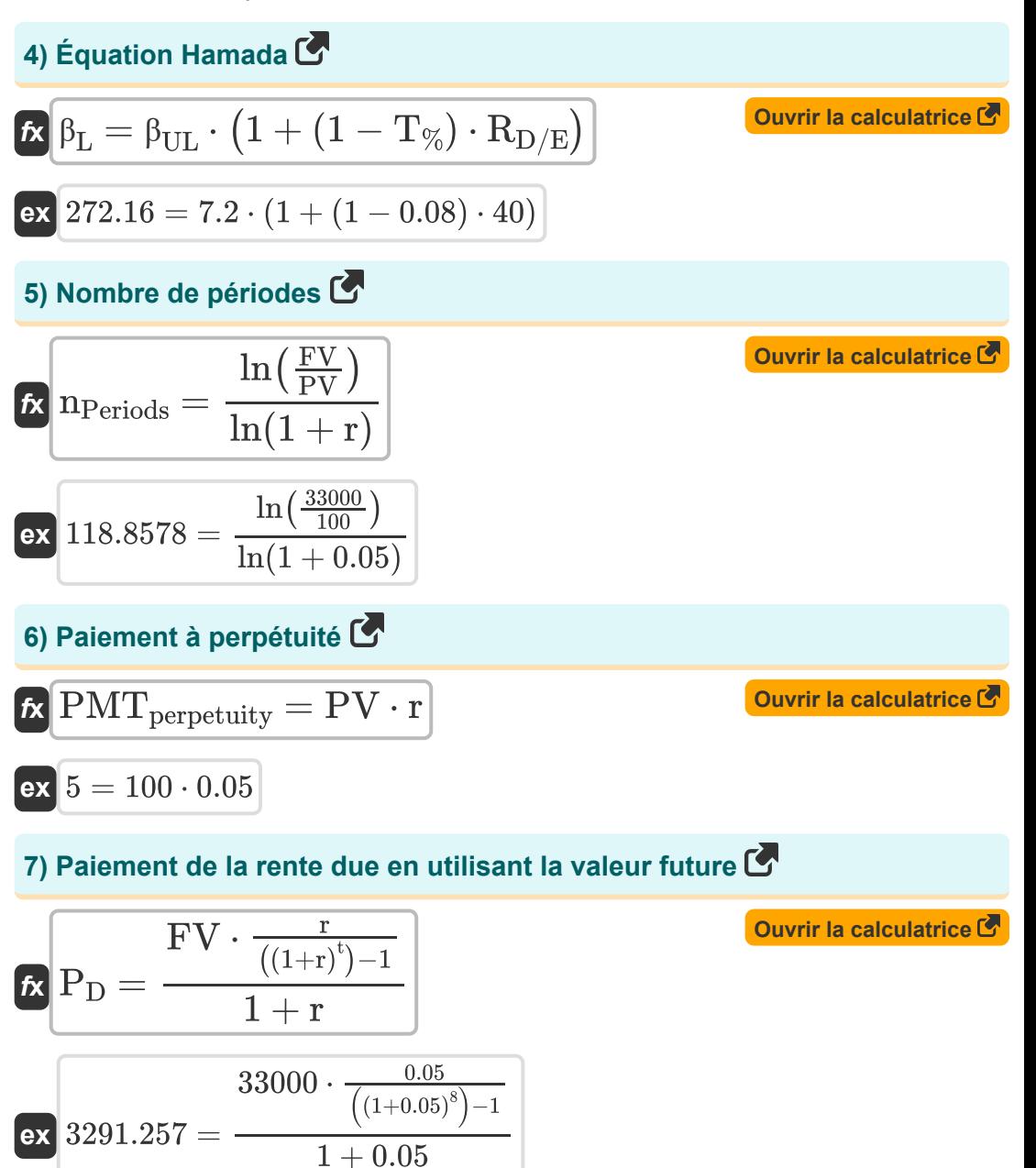

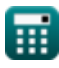

*Time Value of Money Formulas...* 5/20

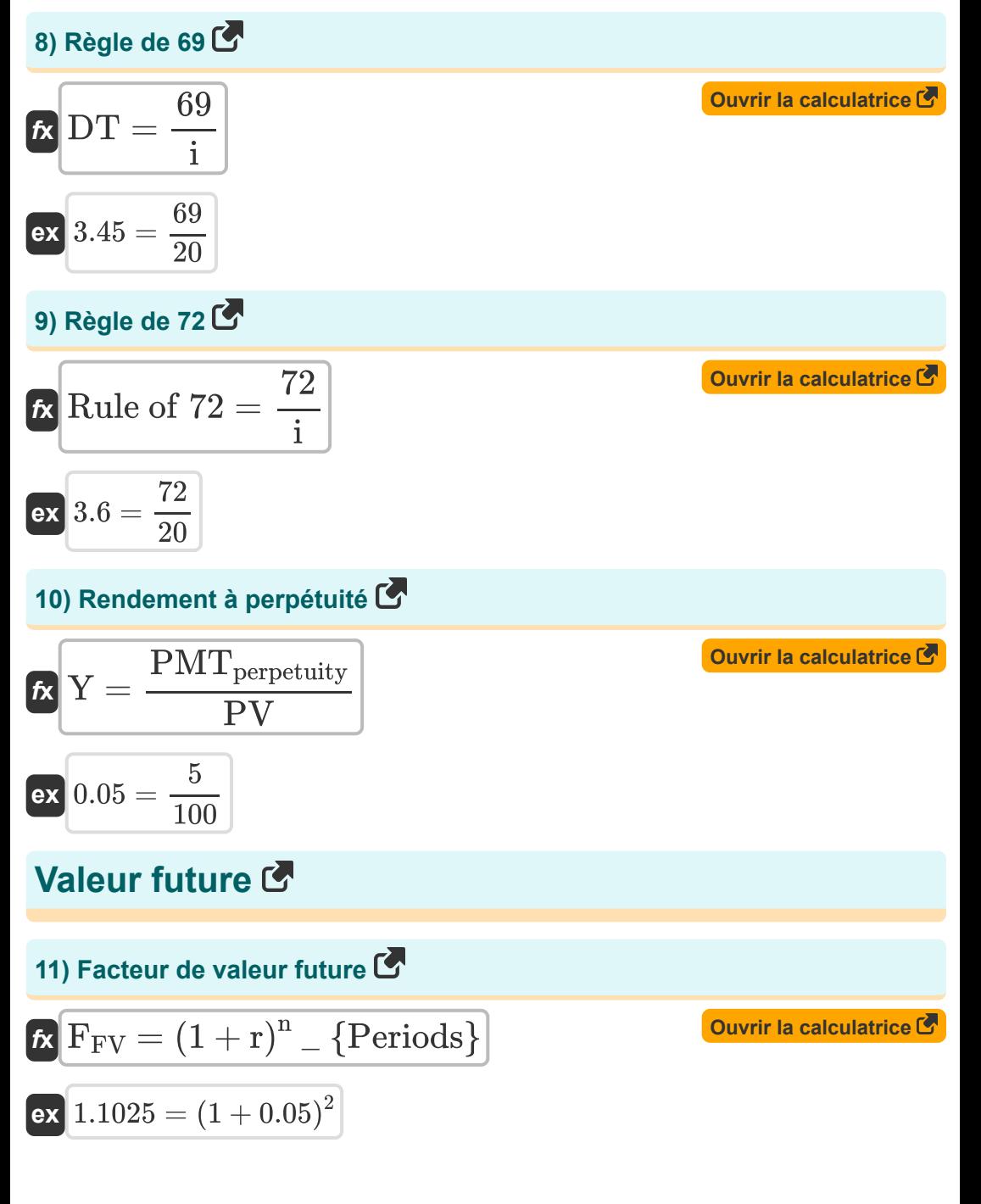

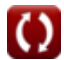

*Time Value of Money Formulas...* 6/20

#### **12) Nombre de périodes utilisant la valeur future**

 $f$ **x**  $n_{\mathrm{Periods}} =$  $\exp\left( \frac{21.94906}{21.94906} \right) = \frac{\ln\left( 1 + \left( \frac{57540 \cdot 0.05}{1500} \right) \right)}{1.41 \cdot 0.055}$  $\ln\Bigl(1 + \Bigl( \frac{\rm FV_{A^*}r}{\rm C_f}$  $\frac{(\lambda_1 \cdot 1)}{C_f}$  $\overline{\ln(1+r)}$  $\frac{1500}{1500}$ )  $\ln(1 + 0.05)$ 

**13) Paiement de rente croissant en utilisant la valeur future** 

| $f_X$                                                                                        | Quurir la calculatrice |
|----------------------------------------------------------------------------------------------|------------------------|
| $PMT_{initial} = \frac{FV \cdot (r - g)}{((1 + r)^{n_{Periods}}) - ((1 + g)^{n_{Periods}})}$ |                        |
| $ex \ 15942.03 = \frac{33000 \cdot (0.05 - 0.02)}{(1 + 0.05)^2) - ((1 + 0.02)^2)}$           |                        |
| $14) \  \text{Paiment de rente en utilisant la valeur future}$                               |                        |
| $f_X$                                                                                        | Quurir la calculatrice |
| $PMT_{\text{Annuity}} = \frac{FV_A}{((1 + r)^n - \{Periods\}) - 1}$                          |                        |
| $ex \  \  561365.9 = \frac{57540}{((1 + 0.05)^2) - 1}$                                       |                        |

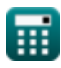

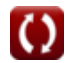

**Time Value of Money Formulas...** 7/20

 $\overline{O}$ 

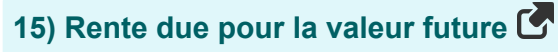

| <b>Ex</b>                                                                                              | Quwir la calculatrice (S)                                                                          |                                  |
|----------------------------------------------------------------------------------------------------|----------------------------------------------------------------------------------------------------|----------------------------------|
| <b>FV</b> <sub>AD</sub> = PMT · $\frac{(1+r)^{n_{\text{Periods}}}-1}{r} \cdot (1+r)$                   |                                                                                                    |                                  |
| <b>ex</b> $129.15 = 60 \cdot \frac{(1+0.05)^2 - 1}{0.05} \cdot (1+0.05)$                               |                                                                                                    |                                  |
| <b>16)</b> Valeur future avec la composition continue ( <b>S</b> )                                     |                                                                                                    |                                  |
| <b>Ex</b>                                                                                              | <b>FV</b> <sub>CC</sub> = PV · $(e^{(\%RoR \cdot n_{\text{CP}} \cdot 0.01)})$                      | <b>Quwir la calculatrice (S)</b> |
| <b>ex</b>                                                                                              | $114.4537 = 100 \cdot (e^{4.5 \cdot 3 \cdot 0.01})$                                                | <b>Quwir la calculatrice (S)</b> |
| <b>FV</b> <sub>A</sub> = $(\frac{P}{IR \cdot 0.01}) \cdot ((1 + (IR \cdot 0.01))^n - \{Periods\} - 1)$ |                                                                                                    |                                  |
| <b>ex</b> $57540 = (\frac{28000}{5.5 \cdot 0.01}) \cdot ((1 + (5.5 \cdot 0.01))^2 - 1)$                |                                                                                                    |                                  |
| <b>18)</b> Valeur future de la rente avec capitalisation continue ( <b>S</b> )                         |                                                                                                    |                                  |
| <b>Ex</b>                                                                                              | <b>FV</b> <sub>ACC</sub> = C <sub>f</sub> · $(\frac{e^{r \cdot n_{\text{Periods}}} - 1}{e^r - 1})$ | <b>Ourir la calculatrice (S)</b> |
| <b>ex</b> $3076.907 = 1500 \cdot (\frac{e^{0.05 \cdot 2} - 1}{e^{0.05 \cdot 1})}$                      |                                                                                                    |                                  |

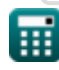

© [calculatoratoz.com](https://calculatoratoz.com/). A [softusvista inc.](https://softusvista.com/) venture!

#### **19) Valeur future de la somme actuelle compte tenu des périodes de composition**

| $K$                                                                                                   | Quwiri la calculatrice (5) |
|----------------------------------------------------------------------------------------------------|----------------------------|
| FV = PV · $\left(1 + \left(\frac{\%RoR \cdot 0.01}{C_n}\right)\right)^{C_n \cdot n_{\text{Periods}}}$ |                            |
| ex $109.3973 = 100 \cdot \left(1 + \left(\frac{4.5 \cdot 0.01}{11}\right)\right)^{11.2}$              |                            |
| 20) Valeur future de la somme actuelle donnée Nombre de période (6)                                   |                            |
| FV = PV · exp ( $\%RoR \cdot n_{\text{Periods}} \cdot 0.01$ )                                         | Quwiri la calculatrice (7) |
| ex $109.4174 = 100 \cdot \exp(4.5 \cdot 2 \cdot 0.01)$                                                |                            |
| 21) Valeur future de la somme actuelle donnée Nombre total de période (7)                             |                            |
| FV = PV · $(1 + (\%RoR \cdot 0.01))^n$ - {Periods}                                                    |                            |
| FV = PV · $(1 + (\%RoR \cdot 0.01))^2$                                                                |                            |
| 22) Valeur future des rentes ordinaires et des fonds d'amortissement (7)                              |                            |
| 239397.95 = 1500 · $\frac{(1 + 0.05)^{14} - 1}{0.05}$                                                 |                            |
| 249397.95 = 1500 · $\frac{(1 + 0.05)^{14} - 1}{0.05}$                                                 |                            |

*Time Value of Money Formulas...* 9/20

**[Ouvrir la calculatrice](https://www.calculatoratoz.com/fr/future-value-of-lumpsum-calculator/Calc-43418)  [Ouvrir la calculatrice](https://www.calculatoratoz.com/fr/future-value-of-growing-annuity-calculator/Calc-43427)  23) Valeur future du montant forfaitaire**   $\mathbf{F}V_L = \overline{\mathrm{PV} \cdot \left(1 + \mathrm{IR}_P\right)^n} - \{\mathrm{Periods}\}\}.$  $\overline{\text{ex}}\left[112.36=100\cdot\left(1+0.06\right)^2\right]$ **24) Valeur future d'une rente croissante**   $f{\mathbf x}\big|{\rm FV_{GA}} = \text{II}\cdot{\mathbf R}$  $ext{4140} = 2000 \cdot$ **Valeur actuelle**   $\overline{(1 + r)^{\text{nPeriods}} - (1 + g)^{\text{nPeriods}}}$  $\frac{1}{r-\varrho}$  $(1+0.05)^2 - (1+0.02)^2$  $\overline{0.05 - 0.02}$ 

**25) Facteur de composition continue de la valeur actuelle** 

$$
\mathbf{\overline{\kappa}}\mathbf{F}_{\mathrm{PV}}=\left(e^{-\mathrm{r}\cdot\mathrm{t}}\right)
$$

$$
\overline{\text{ex}}{\boxed{0.67032} = \left(e^{-0.05 \cdot 8}\right)}
$$

**26) Facteur de valeur actuelle**

*f***x ex** FPVA = 1 − ((1 + r) −nPeriods) r 1.85941 = 1 − ((1 + 0.05) −2) 0.05

**[Ouvrir la calculatrice](https://www.calculatoratoz.com/fr/present-value-factor-calculator/Calc-44074)** 

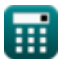

*Time Value of Money Formulas...* 10/20

**27) Nombre de périodes utilisant la valeur actuelle de la rente** 

$$
\kappa\left(t = \frac{\ln\left(\left(1 - \left(\frac{\text{PVAnnuity}}{C_f}\right)\right)^{-1}\right)}{\ln(1+r)}\right)
$$

$$
\texttt{ex}\left[74.28425=\frac{\ln\left(\left(1-\left(\frac{1460}{1500}\right)\right)^{-1}\right)}{\ln(1+0.05)}\right]
$$

### **28) Paiement de rente croissant en utilisant la valeur actuelle**

| <b>Ex</b>                              | Our ir la calculatrice (3)                                                                         |                                                                                                    |
|----------------------------------------|----------------------------------------------------------------------------------------------------|----------------------------------------------------------------------------------------------------|
| PMT                                    | initial = PV                                                                                       | \n $\left(\frac{r - g}{1 - \left(\left(\frac{1 + g}{1 + r}\right)^n - \{\text{Periods}\}\right)}\right)$ \n |
| ex 53.26087 = 100                      | \n $\left(\frac{0.05 - 0.02}{1 - \left(\left(\frac{1 + 0.02}{1 + 0.05}\right)^2\right)}\right)$ \n |                                                                                                    |
| 29) PV du Perpétuité (5)               |                                                                                                    |                                                                                                    |
| Ex PV <sub>p</sub> = $\frac{D}{DR}$ \n |                                                                                                    |                                                                                                    |
| ex 291.6667 = $\frac{35}{0.12}$ \n     |                                                                                                    |                                                                                                    |

\nCalculate 2. com. A software!

\nOutput

\nOutput

\nOutput

\nDescription:

$$
\kappa\boxed{\text{PV}_\text{p}=\frac{\text{D}}{\text{DR}}}
$$
ex 291.6667 = 
$$
\frac{35}{0.12}
$$

**[Ouvrir la calculatrice](https://www.calculatoratoz.com/fr/pv-of-perpetuity-calculator/Calc-229)** 

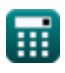

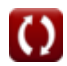

*Time Value of Money Formulas...* 11/20

### **30) Rente due pour la valeur actuelle**

| A                                                                                                    | Ourir la calculation of |
|----------------------------------------------------------------------------------------------------|-------------------------|
| \n $PV_{AD} = PMT \cdot \left( \frac{1 - \left( \frac{1}{(1+r)^{np_{\text{eriods}}}} \right)}{r} \right) \cdot (1+r)$ \n                                                          |                         |
| \n $ex \frac{117.1429 = 60 \cdot \left( \frac{1 - \left( \frac{1}{(1+0.05)^2} \right)}{0.05} \right) \cdot (1+0.05)}$ \n                                                          |                         |
| \n $31) Valeur actuelle de la Annuité C$ \n                                                                                                    |                         |
| \n $PVAnnuity = \left( \frac{p}{IR} \right) \cdot \left( 1 - \left( \frac{1}{(1+IR)^n} - \{Monthly\} \right) \right)$ \n                                                          |                         |
| \n $ex \frac{5090.909 = \left( \frac{28000}{5.5} \right) \cdot \left( 1 - \left( \frac{1}{(1+5.5)^{13}} \right) \right)}{\left( 1 - \left( \frac{1}{e^t - 1} \right) \right)}$ \n |                         |
| \n $32) Valeur actuelle de la rente avec capitalisation continue C$ \n                                                                                                    |                         |
| \n $x \frac{2784.1 = 1500 \cdot \left( \frac{1 - e^{-0.05.2}}{e^{0.05} - 1} \right)}{\left( \frac{1 - e^{-0.05.2}}{e^{0.05} - 1} \right)}$ \n                                     |                         |

\n
$$
Q = delulatoratoz com. A software!
$$
\n

$$
\boxed{\text{PVAnnuity} = \left(\frac{\text{p}}{\text{IR}}\right) \cdot \left(1 - \left(\frac{1}{\left(1 + \text{IR}\right)^n} - \{\text{Monthly}\}\right)\right)}
$$

$$
\text{ex } 5090.909 = \left(\frac{28000}{5.5}\right) \cdot \left(1 - \left(\frac{1}{\left(1 + 5.5\right)^{13}}\right)\right)
$$

### **32) Valeur actuelle de la rente avec capitalisation continue**

$$
\textit{FVAnnuity} = C_f \cdot \left( \frac{1 - e^{-\text{r} \cdot \text{np}_{\text{eriods}}}}{e^{\text{r}}-1} \right)
$$

$$
\textbf{ex}\left[2784.1 = 1500 \cdot \left(\frac{1-e^{-0.05 \cdot 2}}{e^{0.05} - 1}\right)\right]
$$

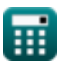

*Time Value of Money Formulas...* 12/20

#### **33) Valeur actuelle de la rente croissante**

| $FV_{\text{ga}} = \left(\frac{II}{r-g}\right) \cdot \left(1 - \left(\frac{1+g}{1+r}\right)^{n_{\text{Periods}}}\right)$                                                                                                    |
|----------------------------------------------------------------------------------------------------|
| $eV_{\text{ga}} = \left(\frac{2000}{0.05 - 0.02}\right) \cdot \left(1 - \left(\frac{1+0.02}{1+0.05}\right)^2\right)$                                                                                                    |
| $34$ ) <b>Value actuelle de la rente différée</b>                                                                                                    |
| $FV_{\text{DA}} = P_O \cdot \frac{1 - \left(1 + \left(IR \cdot 0.01\right)\right)^{-n} - \left\{\text{Periods}\right\}}{\left(1 + \left(IR \cdot 0.01\right)^t - \left\{d\right\} \cdot \left(IR \cdot 0.01\right)\right)}$ |

$$
\texttt{ex}\left[253.869=2500\cdot\frac{1-\left(1+\left(5.5\cdot0.01\right)\right)^{-2}}{\left(1+\left(5.5\cdot0.01\right)^{9}\cdot\left(5.5\cdot0.01\right)\right)}\right]
$$

**35) Valeur actuelle de la rente différée basée sur la rente due**

**[Ouvrir la calculatrice](https://www.calculatoratoz.com/fr/present-value-of-deferred-annuity-based-on-annuity-due-calculator/Calc-43969)**  *f***x** PVDA = P<sup>D</sup> ⋅ 1 − (1 + (IR ⋅ 0.01)) −n \_ {Periods} (1 + (IR ⋅ 0.01)) td−1 ⋅ (IR ⋅ 0.01) 1 − (1 + (5.5 ⋅ 0.01)) −2

$$
\textbf{ex}\left[132.3366 = 110 \cdot \frac{1 - (1 + (5.5 \cdot 0.01))}{(1 + (5.5 \cdot 0.01))^{9-1} \cdot (5.5 \cdot 0.01)}\right]
$$

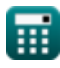

#### **36) Valeur actuelle de la somme future compte tenu des périodes de composition**

$$
\begin{aligned} \textbf{\textit{fv}}\ \textbf{\textit{PV}}=\frac{\textbf{\textit{FV}}}{\left(1+\left(\frac{\textbf{\textit{v}}_{\text{0}}\textbf{\textit{R}}\textbf{\textit{O}}\textbf{\textit{R}}}{C_n}\right)\right)^{C_n\cdot n_{\text{Periods}}}}\\ \textbf{ex}\frac{17.45242=\frac{33000}{\left(1+\left(\frac{4.5}{11}\right)\right)^{11\cdot 2}} \end{aligned}
$$

**37) Valeur actuelle de la somme future donnée Nombre de périodes**

$$
\kappa\, \overline{PV = \frac{FV}{\exp(\%RoR \cdot n_{\mathrm{Periods}})}}
$$

$$
\boxed{\text{ex}}\, 4.072524 = \frac{33000}{\exp(4.5 \cdot 2)}
$$

**38) Valeur actuelle de la somme future donnée Nombre total de périodes** M

$$
\begin{aligned} \mathbf{\hat{x}} \overline{\mathbf{PV}} &= \frac{\mathbf{F} \mathbf{V}}{\left(1 + \mathbf{IR}\right)^{\text{t}}} \\ \mathbf{ex} \overline{\mathbf{0.010356}} &= \frac{33000}{\left(1 + 5.5\right)^8} \end{aligned}
$$

**[Ouvrir la calculatrice](https://www.calculatoratoz.com/fr/present-value-of-future-sum-given-total-number-of-periods-calculator/Calc-187)** 

**[Ouvrir la calculatrice](https://www.calculatoratoz.com/fr/present-value-of-future-sum-given-compounding-periods-calculator/Calc-186)** 

*Time Value of Money Formulas...* 14/20

**39) Valeur actuelle des rentes ordinaires et amortissement**

$$
\kappa\left[\text{PV}=\text{PMT}\cdot\left(\frac{1-\left(1+\text{r}\right)^{-\text{n}_\text{c}}}{\text{r}}\right)\right]
$$
ex
$$
593.9185=60\cdot\left(\frac{1-\left(1+0.05\right)^{-14}}{0.05}\right)
$$

**40) Valeur actuelle du montant forfaitaire** 

$$
\kappa\boxed{\text{PV}_\text{L}=\frac{\text{FV}}{\left(1+\text{IR}_\text{P}\right)^\text{n}}-\{\text{Periods}\}}
$$

33000  $(1+0.06)^2$ 

**ex** 29369.88 =

**[Ouvrir la calculatrice](https://www.calculatoratoz.com/fr/present-value-of-lumpsum-calculator/Calc-43416)** 

**41) Valeur actuelle du stock avec une croissance constante**

$$
\mathbf{f} \times \mathbf{P} = \frac{D1}{(\% \text{RoR} \cdot 0.01) - g}
$$
\n
$$
\mathbf{f} \times \mathbf{P} = \frac{0.25}{(4.5 \cdot 0.01) - 0.02}
$$
\nOur right-hand side is the following result:

\n
$$
\mathbf{P} = \frac{0.25}{(4.5 \cdot 0.01) - 0.02}
$$

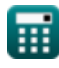

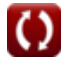

*Time Value of Money Formulas...* 15/20

#### **42) Valeur actuelle du stock avec une croissance nulle**

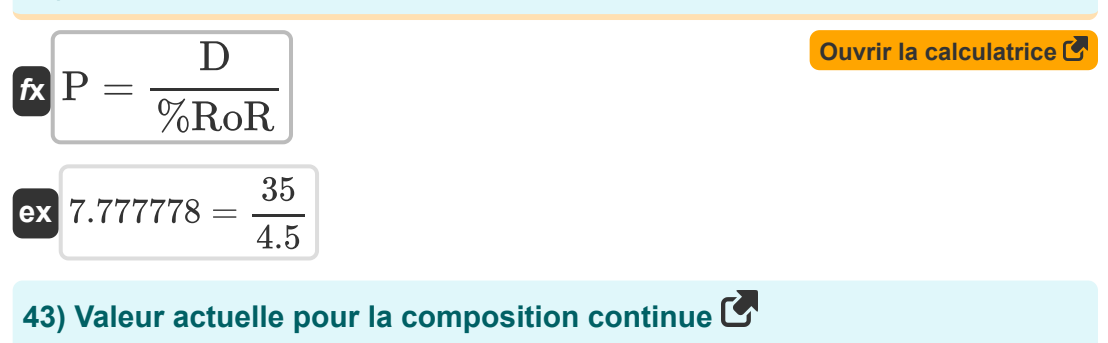

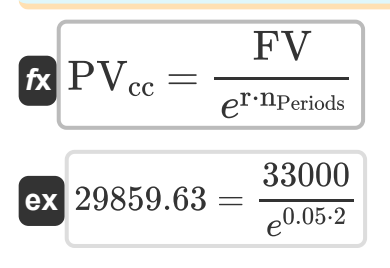

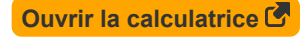

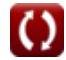

# **Variables utilisées**

- **%i** Taux d'intérêt annuel
- **%RoR** Taux de retour
- **C<sup>f</sup>** Flux de trésorerie par période
- **C<sup>n</sup>** Périodes composées
- **D** Dividende
- **D1** Dividendes estimés pour la prochaine période
- **DR** Taux de remise
- **DT** Temps de doublement
- **DTCC** Doublement du temps de préparation continue *(An)*
- **DTSI** Doubler le temps d'intérêt simple *(An)*
- **FFV** Facteur de valeur future
- **F<sub>PV</sub>** Facteur de composition continue PV
- F<sub>PVA</sub> Facteur de valeur actuelle de la rente
- **FV** Valeur future
- **FVA** Valeur future de la rente
- **FV<sub>ACC</sub>** FV de la rente avec composition continue
- **FVAD** Valeur future de la rente due
- **FV<sub>CC</sub>** Valeur future avec la composition continue
- **FVGA** Valeur future d'une rente croissante
- **FV<sup>L</sup>** Valeur future du montant forfaitaire
- FV<sub>O</sub> Valeur future de la rente ordinaire
- **g** Taux de croissance

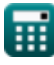

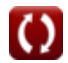

*Time Value of Money Formulas...* 17/20

- **i** Taux d'intérêt en nombre entier  $\bullet$
- **II** Investissement initial  $\Delta$
- **IR** Taux d'intérêt
- **IR<sup>P</sup>** Taux d'intérêt par période
- **n<sup>c</sup>** Nombre total de fois composé
- **n**<sub>cp</sub> Nombre de périodes de composition
- **nMonths** Nombre de mois
- **nPeriods** Nombre de périodes
- **p** Paiement mensuel
- **P** Prix des actions
- **P<sup>D</sup>** Paiement de rente dû
- **P<sub>O</sub>** Paiement de rente ordinaire
- **PMT** Paiement effectué à chaque période
- **PMTAnnuity** Paiement de la rente
- **PMTinitial** Paiement initial
- **PMTperpetuity** Paiement à perpétuité
- **PV** Valeur actuelle
- **PV<sub>AD</sub>** Valeur actuelle de la rente due
- PV<sub>cc</sub> Valeur actuelle avec composition continue
- **PVDA** Valeur actuelle de la rente différée
- **PVga** Valeur actuelle de la rente croissante
- PV<sub>I</sub> Valeur actuelle du montant forfaitaire
- **PV<sup>p</sup>** PV de Perpétuité
- **PVAnnuity** Valeur actuelle de la rente

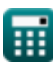

*Time Value of Money Formulas...* 18/20

- **r** Tarif par période
- **RD/F** Dette sur capitaux propres (D/E)
- **Rule of 72** Règle de 72
- **t** Nombre total de périodes
- **T%** Taux d'imposition
- **t<sup>d</sup>** Périodes différées
- **Y** Rendement à perpétuité
- **β<sup>L</sup>** Bêta exploitée
- **βUL** Bêta non exploitée

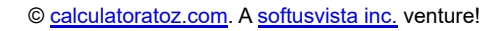

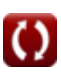

# **Constantes, Fonctions, Mesures utilisées**

- Constante: **e**, 2.71828182845904523536028747135266249 *constante de Napier*
- Fonction: **exp**, exp(Number) *Dans une fonction exponentielle, la valeur de la fonction change d'un facteur constant pour chaque changement d'unité dans la variable indépendante.*
- Fonction: **ln**, ln(Number) *Le logarithme népérien, également appelé logarithme en base e, est la fonction inverse de la fonction exponentielle naturelle.*
- Fonction: **log10**, log10(Number) *Le logarithme commun, également connu sous le nom de logarithme base 10 ou logarithme décimal, est une fonction mathématique qui est l'inverse de la fonction exponentielle.*
- La mesure: **Temps** in An (Year) *Temps Conversion d'unité*

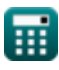

*Time Value of Money Formulas...* 20/20

# **Vérifier d'autres listes de formules**

- **Budgétisation du capital Formules**
- **Gestion de la trésorerie Formules**
- **Gestion de la dette Formules**
- **La valeur temporelle de l'argent Formules**

N'hésitez pas à PARTAGER ce document avec vos amis !

#### **PDF Disponible en**

[English](https://www.calculatoratoz.com/PDF/Nodes/12171/Time-value-of-money-Formulas_en.PDF) [Spanish](https://www.calculatoratoz.com/PDF/Nodes/12171/Time-value-of-money-Formulas_es.PDF) [French](https://www.calculatoratoz.com/PDF/Nodes/12171/Time-value-of-money-Formulas_fr.PDF) [German](https://www.calculatoratoz.com/PDF/Nodes/12171/Time-value-of-money-Formulas_de.PDF) [Russian](https://www.calculatoratoz.com/PDF/Nodes/12171/Time-value-of-money-Formulas_ru.PDF) [Italian](https://www.calculatoratoz.com/PDF/Nodes/12171/Time-value-of-money-Formulas_it.PDF) [Portuguese](https://www.calculatoratoz.com/PDF/Nodes/12171/Time-value-of-money-Formulas_pt.PDF) [Polish](https://www.calculatoratoz.com/PDF/Nodes/12171/Time-value-of-money-Formulas_pl.PDF) [Dutch](https://www.calculatoratoz.com/PDF/Nodes/12171/Time-value-of-money-Formulas_nl.PDF)

*4/19/2024 | 7:19:55 AM UTC [Veuillez laisser vos commentaires ici...](https://docs.google.com/forms/d/e/1FAIpQLSf4b4wDgl-KBPJGChMJCxFlqrHvFdmw4Z8WHDP7MoWEdk8QOw/viewform?usp=pp_url&entry.1491156970=La%20valeur%20temporelle%20de%20l%27argent%20Formules)*

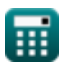